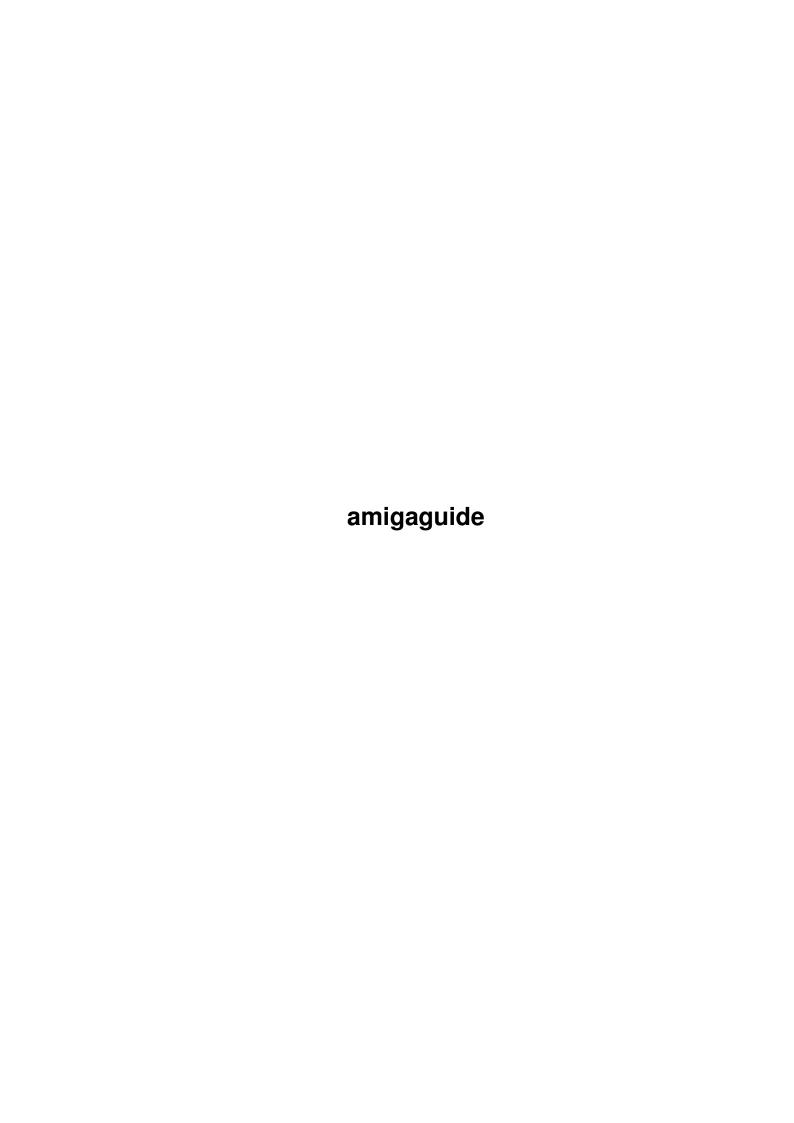

amigaguide ii

| COLLABORATORS |        |                  |           |  |  |  |
|---------------|--------|------------------|-----------|--|--|--|
|               | TITLE: |                  |           |  |  |  |
| ACTION        | NAME   | DATE             | SIGNATURE |  |  |  |
| WRITTEN BY    |        | October 17, 2022 |           |  |  |  |

| REVISION HISTORY |      |             |      |  |  |  |
|------------------|------|-------------|------|--|--|--|
| NUMBER           | DATE | DESCRIPTION | NAME |  |  |  |
|                  |      |             |      |  |  |  |
|                  |      |             |      |  |  |  |
|                  |      |             |      |  |  |  |

amigaguide

# **Contents**

| 1 | amigaguide |               |   |  |  |
|---|------------|---------------|---|--|--|
|   | 1.1        | AGA Utilities | 1 |  |  |
|   |            |               |   |  |  |
|   |            |               |   |  |  |
|   |            |               |   |  |  |

amigaguide 1/4

### **Chapter 1**

## amigaguide

#### 1.1 AGA Utilities

X3576 DIY REKO V1.1

UNPACK DISK

DIYReko stands for Do-It-Yourself-reko. It is an ImageFX Arexx macro which makes REKO cardset almost automatically, saving you lots of time and work. There are some bugs when using ImageFX V2.0 so use V1.50 if possible.

X3583 ZXAM V1.6b

UNPACK DISK

\_\_\_\_\_

This program is a Sinclair ZX Spectrum 48k emulator. It needs WB 3.0+, 68020+ and AGA chipset to run. New featurs in this version include :-

- Fixed a bug in the loading of Z80 snapshots. The emulator refused to load old (v1.45) Z80 snapshots if they where compressed. This bug was due to wrong information in the "Z80" v1.45 manual :-(
- Added the possibility of loading (but not saving) snapshots in KGB format.
- Modified some instructions. Now these instructions increments correctly the R register.
- Some enhancements in the flags emulation.
- Added an ARexx script for disassembling, BASIC listing searching of pokes, etc... It's a kind of monitor (Made by Leo Cocaña. Thanks Leo! :-)
- Fixed two bugs in the embedded disassembler (in the 'ld hl,(nn)' and 'ld (nn),de' instructions).
- Added the ARexx functions LoadMode(), SaveMode(),
  ActLoadMode() y ActSaveMode(). This way the new
  menu 'options' can be controlled from ARexx too.
- Added the ARexx function About()
- Modified the ARexx function ParseLoaded() for parse the KGB snapshots too.
- Now 'Reload' works after a 'Save program'.
- After 'Reset & Run' the 'Reload' shortcut is disabled (like the gadget).
- Embedded a 1 second pause at the end of the ROM's SAVE routine. This is for programs that SAVE headers and blocks without pause between them (like the GENS assembler).
- Added ARexx functions FindBlock() and DoChecksum().

amigaguide 2/4

- Added ARexx functions BreakPoint(), Trace(), DoInt() and BlockOfRegs(). With these functions you can execute Z80 code step-by-step, and put breakpoints.
- Modified the ARexx function GetReg(). Now it has a second parameter (optional) that sets the format of the result (decimal or hexadecimal).
- Now, when an ARexx script is running, the 'close window' events aren't queued anymore, and the menues are disabled.

features it is still fully compatible to the previous versions.

- Fixed a bug in the 'Reload' routine after doing SAVE in PC\_PP format.

#### X3592 JPEGAGA V2.1

UNPACK DISK

jpegAGA is, at this time, the highest quality JPEG viewer (if a map-file for that picture is available) To use it you need the AGA chipset, a 68020 or higher processor and OS 3.0 or higher. This program uses the HAM8-mode, gray-scale display will use 256-color-mode. Although jpegAGA 2.1 has many new

The advantages of jpegAGA:

- very high quality (better than any other viewer)
- complete source is available
- best compatibility to all JPEG pictures because the unmodified JPEG source from the Independent JPEG group is used for decoding (jpegAGA 2.0 uses version 5A)
- high speed gained by using the GNU C compiler and the 24-bit-RGB to HAM8 converter written directly in assembly language
- support for grayscale JPEG's and for showing color pictures in grayscale format
- automatic screen mode selection, depending on the size of the picture
- pictures can be shown at reduced size, useful for high speed previews
- they can be scaled automatically to fit completely on your screen
- when more than one picture is selected jpegAGA will load and decode the next picture in the background while you are still looking at the previous one

#### X3623 BLITZBLANKER V2.5a AGA

UNPACK DISK

BlitzBlank is probably the best screenblanker around specifically for AGA users. Features include:-

- AGA/OS 3.0 compatibel
- most modules are graphic card compatible
- modular (soon more Modules) concept
- lots of useful options
- lots of funny modules
- build in mouseblanker (timed or by keystroke)
- nice GUI (style-guide-compliant)
- build in screen mode requester (Commodore forgot in OS 2.0)
- ARexx-Interface
- fully system friendly
- it's own prefs-editor (BlitzBlankPrefs)
- automatic switch-back to black screen if a blanker stops due to heavy CPU load
- won't crash if some nasty program opens it's window on the blankscreen
- mouse motion sensitivity adjustable
- "blank now"- and "blank never"-corner (adjustable size)
- monitors the joystick

amigaguide 3 / 4

- flexible random function
- Commodity
- every module can have it's own screen mode (if the module supports it)
- AmigaGuide documentation with context sensitiv help
- \*\* REQUIRES MUI V2.3 TO RUN \*\*

UNPACK MUI

Also on this disk is another blanker called FracBlank V1.0 which is another AGA only screenblanker which just draws fractals. How lovely.

X3688 SWAZBLANKER V2.7 AGA

UNPACK DISK

\_\_\_\_\_

SwazBlanker is a modular screen/mouse blanker providing the following features:

- Blanking of the screen when computer is inactive
- Blanking of the mouse pointer when you are typing
- Screen can be blanked by pressing a hotkey
- Several different blanker modules are provided
- Auto-sense when blanker screen is not visible.
- Drop icons into the preferences window
- Send commands via arexx
- Standard commodities interface
- Interface available in different languages
- Task Management.

Also on here as a bonus, is the ImageFX 2 developers kit.

#### X3776 BLITZBLANKER V2.60

UNPACK DISK

\_\_\_\_\_

Blitzblank V2.60 is a superb modular screen blanker. It has got the following features:-

- AGA/OS 3.0 compatibel
- most modules are graphic card compatible
- modular (soon more Modules) concept
- lots of useful options
- lots of funny modules
- build in mouseblanker (timed or by keystroke)
- nice GUI (style-guide-compliant)
- build in screen mode requester (Commodore forgot in OS 2.0)
- ARexx-Interface
- fully system friendly
- it's own prefs-editor (BlitzBlankPrefs)
- automatic switch-back to black screen if a blanker stops due to heavy CPU load
- won't crash if some nasty program opens it's window on the blankscreen
- mouse motion sensitivity adjustable
- "blank now"- and "blank never"-corner (adjustable size)
- monitors the joystick
- flexible random function
- Commodity
- every module can have it's own screen mode (if the module supports it)
- AmigaGuide documentation with context sensitiv help
- Reblanking (module screen will be pushed to front every 5 seconds)
- \*\* REQUIRES MUI V2.3 TO RUN \*\*

amigaguide 4/4

#### X3819 PHOTOGENICS V1.2 DEMO

UNPACK DISK

\_\_\_\_\_\_

The art/image processing package that blew everybody away is now available in this limited demo version. The save function is disabled as are some of the loaders and effects.

X3849 DATATYPES DISK

UNPACK DISK

-----

Over 35 datatypes on this disk for you to use with WB3. We have Gif, Jpeg, Tiff, BMP, Font, PCX, Info, Png and loads more.